# **CHAPTER 3 RESEARCH PROCEDURES**

### **3.1 Method of the Research**

The researcher adopted a descriptive case study as the research design to highlight the students' perceptions of Google Docs as a collaborative writing tool for making ESP course books. Further, a case study focuses on a specific unit to provide a detailed and comprehensive description (Ary et al., 2010). The researcher used this method with the aim of describing a phenomenon in detail. Aberdeen & Yin (2013) stated that a descriptive case study aims to describe the phenomenon within the context it occurred.

### **3.2 Focus of the Research**

The focus of this research was to highlight the perceptions of undergraduate students when using Google Docs as a collaborative writing tool in creating an ESP course book as a final project of ESP course design.

#### **3.3 Setting and Participants**

This research was conducted at a state university in Tasikmalaya, West Java, Indonesia, especially in ESP course design, where students majoring in the English education department in semester six must take this course.

Furthermore, this research involved two participants with an age range of 22-23 years old. They are Risma and Wika (pseudonyms). The researcher chose these two people because of several groups in one class, there were only two groups that used Google Docs. Therefore, the researcher took one person from each group with several criteria. First, they were students who took the English for specific purpose course design in the sixth semester of the English Education Department at a state university in Tasikmalaya. Second, they used Google Docs to create an ESP course book, starting from drafting until

producing the final version of the project. Third, students who were active in creating content and designing covers.

#### **3.4 Technique of Collecting the Data**

This study adopted semi-structured interviews as a technique for collecting data. The SSI is a conversational interview with one respondent at a time that uses a mix of closed and open-ended questions, often followed by follow-up why or how questions (Adams, 2018). Moreover, the semistructured interview follows protocol guidance, as Magaldi & Berler (2018) mentioned that the semi-structured interview allows for investigation, with space to investigate thematic patterns as the discussion progresses, and it often follows a guidance or step that is created before the interview and is focused on a main topic to provide an overall structure. Furthermore, this research adapted the interview guideline based on Technology Acceptance Model (TAM) by Davis (1989). Besides, the researcher used an audio recorder to record the interview.

In addition, in conducting semi-structured interviews, there are some steps required. There are five steps in conducting semi-structured interviews (Adams, 2018):

- 1) Choosing and recruiting participants
- 2) Creating the questions and an interview guideline
- 3) Conducting the interview
- 4) Polishing interview technique
- 5) Analyzing and reporting the data gathered

#### **3.5 Technique of Analyzing the Data**

The researcher used thematic analysis to analyze data collected using interviews. The thematic analysis is the study of what is stated instead of how it is said (Howitt, 2016). Moreover, the process of conducting a thematic analysis can be divided into six steps (Braun & Clarke, 2006):

1) Familiarizing the data

In this step, the researcher should transcribe the data and familiarize the data by reading several times.

2) Generating initial codes

The researcher codes the interesting details of the information from across a set of data comprehensively, structuring the information related to each code.

**Table 3.1 Generating Initial Codes**

| <b>Time</b> | <b>Utterances</b>                                  | <b>Initial Codes</b>           |  |  |  |
|-------------|----------------------------------------------------|--------------------------------|--|--|--|
| 00:21:32-   | emmhketika<br>$I$ :<br>Nah,<br>Risma               |                                |  |  |  |
| 00:22:04    | menulis course book tersebut, kan                  |                                |  |  |  |
|             | tentunya ada perasaan tersendiri ya                |                                |  |  |  |
|             | ketika menggunakan Google Docs                     |                                |  |  |  |
|             | itu. Nah, bagaimana sih Risma tuh                  |                                |  |  |  |
|             | menggambarkan diri Risma<br>tuh                    |                                |  |  |  |
|             | emmhketika<br>menggunakan                          |                                |  |  |  |
|             | Google Docs gitu, misalnya kayak                   |                                |  |  |  |
|             | Risma tuh jadi lebih apa yalebih                   |                                |  |  |  |
|             | kreatif misalnya atau apa gitu ketika              |                                |  |  |  |
|             | menggunakan Google Docs dalam                      |                                |  |  |  |
|             | menyelesaikan ESP course book ini                  |                                |  |  |  |
|             | gitu?                                              |                                |  |  |  |
|             | I: Well, um when Risma wrote the                   |                                |  |  |  |
|             | course book, of course there was a                 |                                |  |  |  |
|             | feeling when using Google Docs.                    |                                |  |  |  |
|             | How does Risma describe yourself,                  |                                |  |  |  |
|             | emmhwhen using Google Docs,                        |                                |  |  |  |
|             | what do you thinkmore creative?                    |                                |  |  |  |
|             | or something like that when using                  |                                |  |  |  |
|             | Google Docs to complete this ESP                   |                                |  |  |  |
|             | course book?                                       |                                |  |  |  |
| $00:22:05-$ | P: Emmhdari pengalaman saya                        | Enjoyable                      |  |  |  |
| 00:22:49    | sendiri<br>kalo<br>sampai                          |                                |  |  |  |
|             | apa mengerjakan coursebook ini                     | Comfortable                    |  |  |  |
|             | lebih kayak apa ya perasaan<br>itu                 |                                |  |  |  |
|             | <mark>lebih ke seneng aja nyaman</mark><br>aja     | Effective                      |  |  |  |
|             | ngerjainnya<br>karena<br>bisa<br>lebih             |                                |  |  |  |
|             | efektif itu kan, lebih <mark>l</mark> ebih efisien | Efficien                       |  |  |  |
|             | <mark>ketika kita</mark><br>nulis<br>banyak apa    |                                |  |  |  |
|             | <mark>ya…peka nya gitu sih si Google</mark>        | The helps of Google            |  |  |  |
|             | <mark>Docs itu peka banget aplikasinya</mark>      | <b>Docs</b><br>features<br>for |  |  |  |

*jadi kita ga perlu buang-buang banyak waktu, kalo misalnya salah langsung ada benernya, kita langsung perbaiki sendiri, ngga ribet gitu ya jadi lebih kreatif juga mengembangkannya tuh, kadang di Google Docs…emmh…di Google Docs itu kayak gini, kalo misalnya kita lagi nulis, si Google Docs nya itu tau kayak kita tuh mau nulis apa jadi kita tinggal klik aja langsung ada gitu.*

### online collaborative writing

### **Creative**

Easy to use for collaborative writing

Various features of Google Docs that can be used for writing

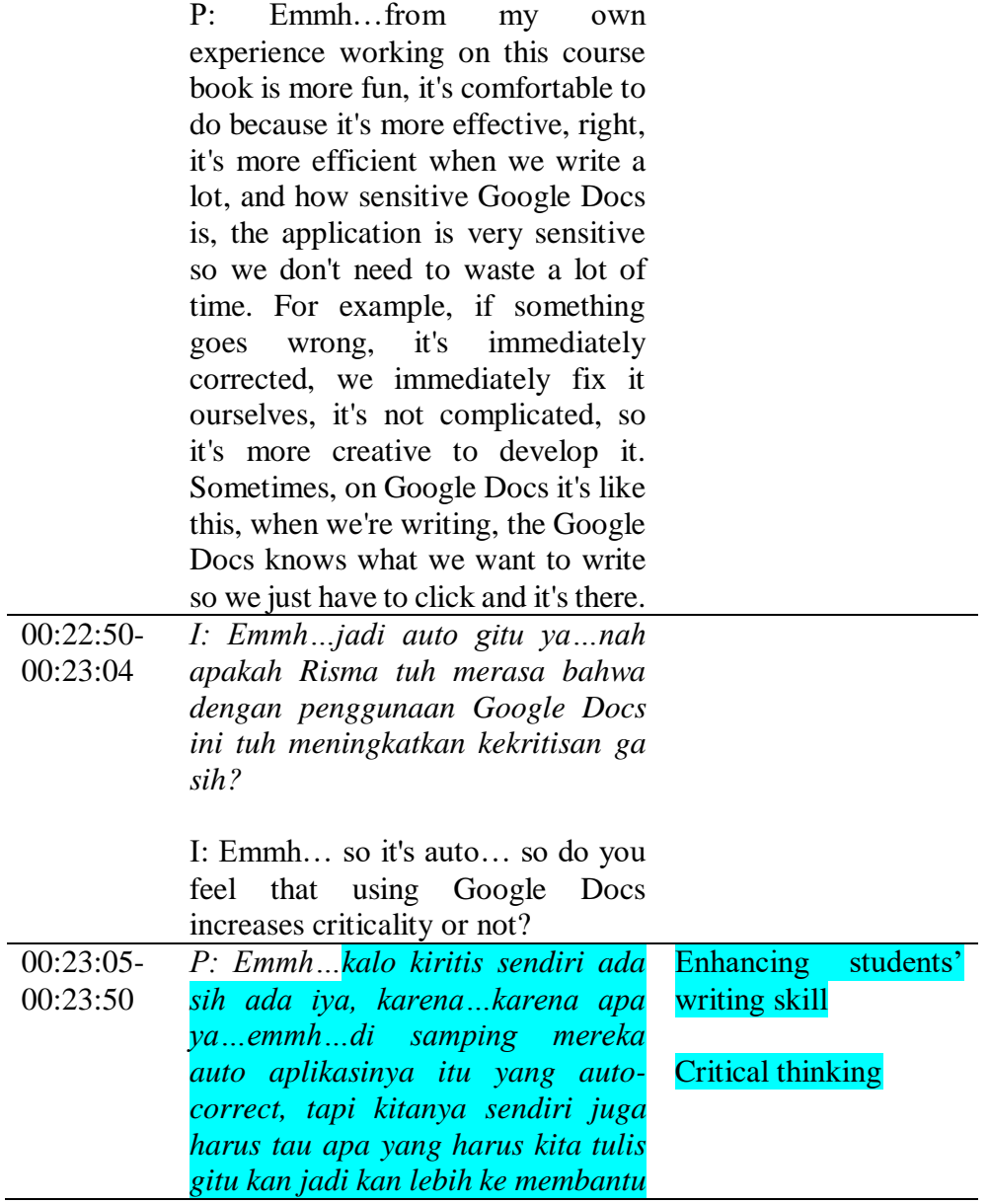

*aja si mereka tapi kita nya sendiri harus apa…lebih kritis mah kita nya sendiri balik lagi ke kita gitu, mereka mah lebih ke ngikut aja kalo menurut saya si aplikasi nya lebih ke ngikut, kalo misalnya kita udah tau nih mau nulis apa, pasti si Google Docs kan yang kata tadi saya peka gitu aja, jadi langsung nurutin apa yang saya ingin tulis gitu.*

P: Emmh…the criticism is there because…besides they have an auto-application that auto-corrects, but we ourselves also have to know what to write, right? So, this is more to just help. But, we have to be more critical because this comes back to us because Google Docs just follows us more in my opinion. gDocs already know what to write

The helps of Google Docs features for online collaborative writing

*Note.* As shown in Table 3.1, the researcher highlights the utterances that are interpreted as important data using various colors and gives initial codes. After generating initial codes, the researcher counts the initial codes with the total and presents them in a table, as shown in Table 3.2 below.

**Table 3.2 Initial Codes and Its Frequency**

| <b>Initial Codes</b>                                                                               | <b>Total</b> | <b>Source</b>                                                 |
|----------------------------------------------------------------------------------------------------|--------------|---------------------------------------------------------------|
| Various features of Google Docs that<br>can be used for collaborative writing                      | 9            | Obtained<br>from<br>participants' interview<br>transcriptions |
| <b>Various features of Google Docs that</b><br>can be used for writing                             | 2            | Obtained<br>from<br>participants' interview<br>transcriptions |
| <b>Various features of Google Docs that</b><br>can be used for communication with<br>group members | 6            | Obtained<br>from<br>participants' interview<br>transcriptions |
| The helps of Google Docs features for<br>online collaborative writing                              | 16           | Obtained<br>from<br>participants' interview<br>transcriptions |

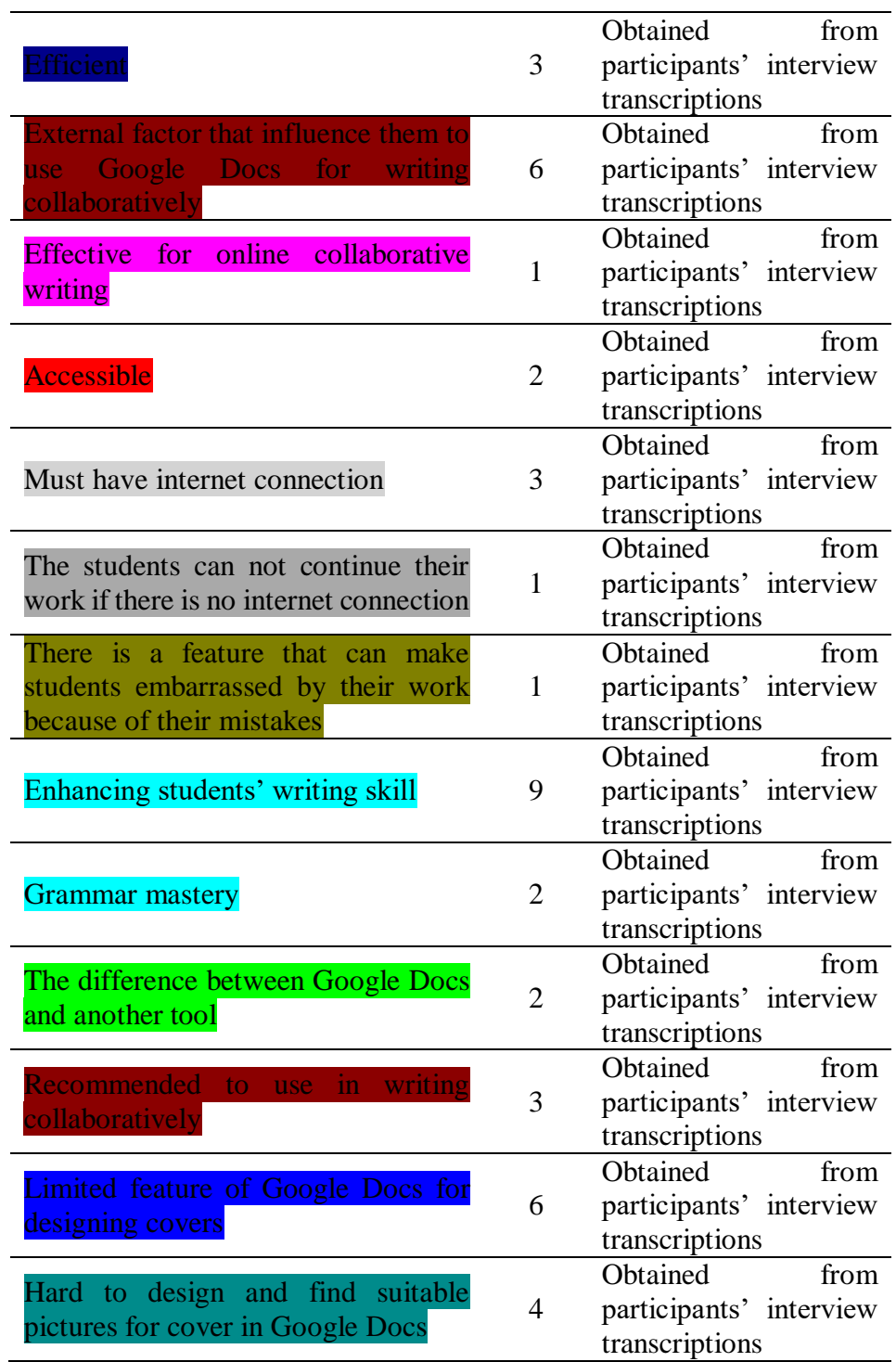

*Note.* In Table 3.2, each initial code generated from interview transcriptions with its frequency of occurrence is presented sequentially from the most to the least.

# 3) Searching the themes

In this step, the writer has to do the coding by reading the text of the interview results, which will produce coding for each group of texts and turn it into a theme. In addition, themes are essentially the result of classifying coding into the grouping of coding.

| <b>Initial Codes</b>                                                                                                    | <b>Sub-Themes</b>                                               | <b>Theme</b>                                                                                    |  |  |
|----------------------------------------------------------------------------------------------------|-----------------------------------------------------------------|-------------------------------------------------------------------------------------------------|--|--|
| Various features of Google<br>Docs that can be used for<br>collaborative writing<br>Various features of Google<br>Docs that can be used for<br>writing<br>Various features of Google<br>Docs that can be used for<br>communication<br>with<br>group<br>members<br>The helps of Google Docs<br>features<br>online<br>for<br>collaborative writing<br>Easy to use for collaborative<br>writing<br>Enjoyable<br>Comfortable<br>Effortless |                                                                 | The contribution of<br>Google<br>Docs<br><b>Features for Online</b><br>Collaborative<br>Writing |  |  |
| Effective<br>Flexible<br>Effective<br>online<br>for<br>collaborative writing                                                                                                    | Google<br>Docs<br>effectiveness for<br>collaborative<br>writing |                                                                                                 |  |  |
| Efficient<br>Accessible                                                                                                    | Efficiency<br>of<br>Google Docs for<br>collaborative<br>writing | The Benefits<br>of<br>Google Docs<br>for<br>Collaborative<br>Writing                            |  |  |
| Enhancing<br>students' writing<br>skill<br>Grammar mastery<br>Critical thinking<br>Creative                                                                                                    | Improving<br>students' writing<br>skills                        |                                                                                                 |  |  |

**Table 3.3 Process of Searching for Sub-Themes and Themes**

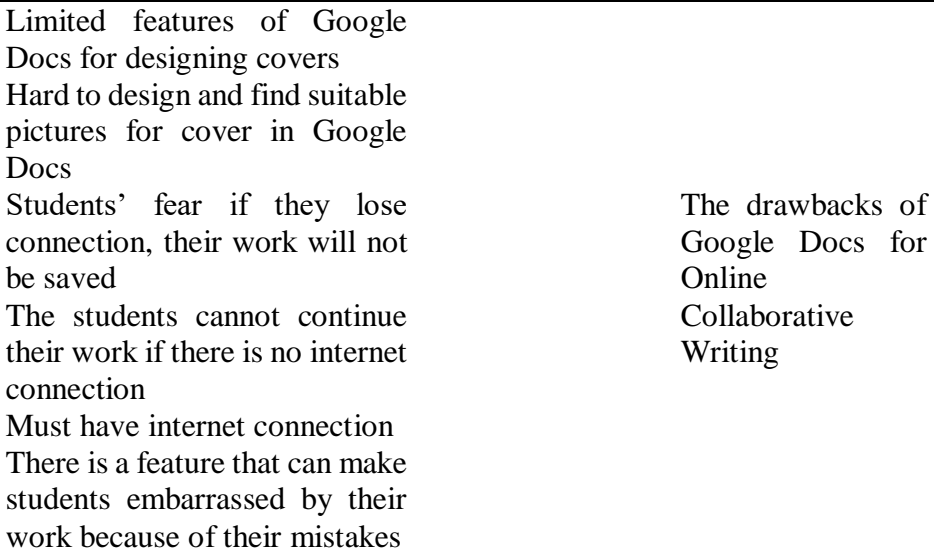

*Note.* Table 3.3 presents how the researcher groups each code into a relevant group of codes as a sub-theme and categorizes each sub-theme into a suitable theme.

4) Reviewing the data

The researcher should arrange the information around the themes, just as the data was previously organized around the coding.

5) Defining and labeling the themes

In this step, the researcher must consider and refine the analysis at all stages. What matters is the degree to which a particular theme that the researcher has identified is conceptually distinguishable from all other themes.

| <b>Themes</b>                | <b>Sub-Themes</b>              | <b>Definition</b>           |  |  |  |
|------------------------------|--------------------------------|-----------------------------|--|--|--|
|                              |                                | Students' perceptions that  |  |  |  |
|                              |                                | the features on Google      |  |  |  |
| The Contribution of          |                                | Docs can help them to       |  |  |  |
| <b>Google Docs Features</b>  |                                | write collaboratively in    |  |  |  |
| Online<br>for                |                                | completing their final      |  |  |  |
| <b>Collaborative Writing</b> |                                | project (Output Quality,    |  |  |  |
|                              |                                | Computer Playfulness,       |  |  |  |
|                              |                                | Perceived Enjoyment)        |  |  |  |
| <b>Benefits</b><br>The<br>of | Docs                           | Student<br>perceptions      |  |  |  |
| Google Docs<br>for           | Google<br>Effectiveness<br>for | related to effectiveness in |  |  |  |
| <b>Collaborative Writing</b> |                                | using Google Docs (Job      |  |  |  |

**Table 3.4 Defining and Naming Sub-Themes and Themes**

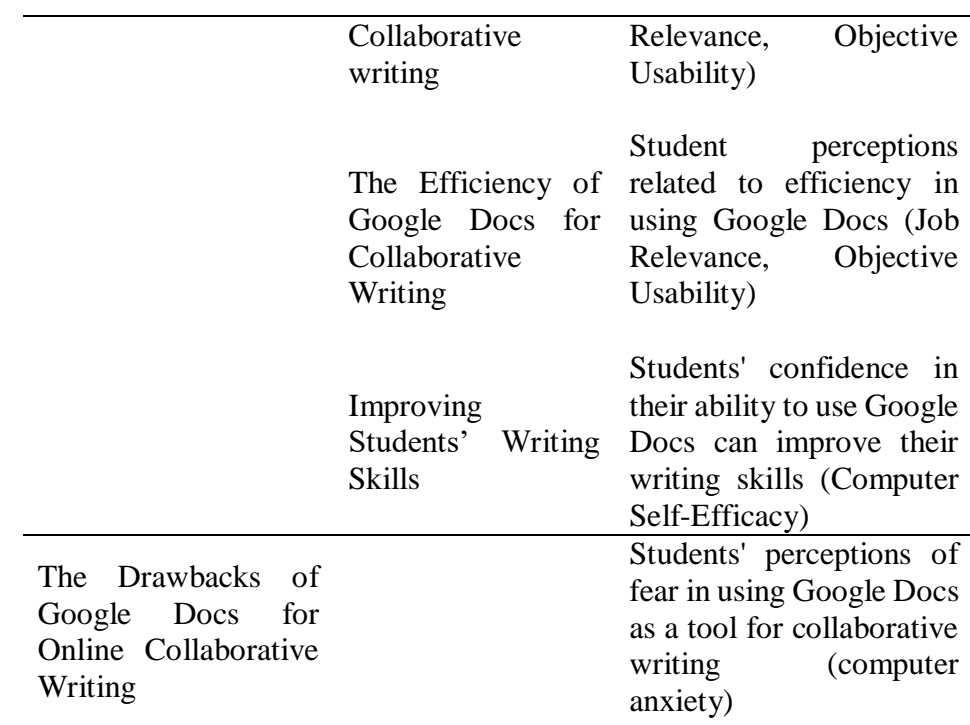

# 6) Report writing

Report writing can be conceived of as the final phase of data analysis, in which the researcher may be required to optimize and change the analysis in light of concerns that arise during the writing-up process.

# **3.6 Steps of the Research**

**Table 3.5 Steps of the Research**

| <b>Step</b>    | <b>Description</b>                                       |  |  |
|----------------|----------------------------------------------------------|--|--|
| 1              | Identify a phenomenon and find the research participants |  |  |
| $\overline{2}$ | Determine the research topic related to the phenomenon   |  |  |
| 3              | Writing a research proposal                              |  |  |
| $\overline{4}$ | Research proposal examination                            |  |  |
| 5              | Data collection                                          |  |  |
| 6              | Transcribe the data gathered                             |  |  |
| $\overline{7}$ | Data analysis                                            |  |  |
| 8              | Report writing                                           |  |  |

## **3.7 Time and Place of the Research**

Considering the research participants, which are university students in Tasikmalaya, this research took place at a state university in Tasikmalaya.

**Table 3.6 Time of the Research**

| N <sub>0</sub> | <b>Activities</b>    |          | <b>Feb</b> | Mar | Apr | May | Jun | Jul |
|----------------|----------------------|----------|------------|-----|-----|-----|-----|-----|
|                |                      |          | 2023       |     |     |     |     |     |
| $\mathbf{1}$   | Research             | Proposal |            |     |     |     |     |     |
|                | Writing              |          |            |     |     |     |     |     |
| $\overline{2}$ | Research             | Proposal |            |     |     |     |     |     |
|                | Examination          |          |            |     |     |     |     |     |
| 3              | Data Collection      |          |            |     |     |     |     |     |
| 4              | Data Analysis        |          |            |     |     |     |     |     |
| 5              | Comprehensive Review |          |            |     |     |     |     |     |
| 6              | Final                | Thesis   |            |     |     |     |     |     |
|                | Examination          |          |            |     |     |     |     |     |
|                |                      |          |            |     |     |     |     |     |